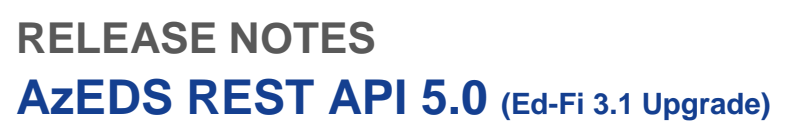

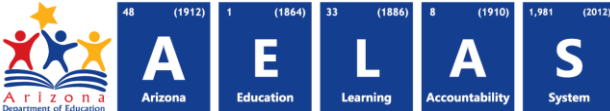

Version 5.0 of the REST API is available for SIS vendors in the sandbox environment using the following URLs:

Admin Portal: https://sandbox-rest-api-admin-r5.azeds.azed.gov/ Swagger UI:<https://sandbox-rest-ui-r5.azeds.azed.gov/> REST API:<https://sandbox-rest-api-r5.azeds.azed.gov/>

On Feb 1, 2019 AzEDS REST API 5.0 was upgraded from 3.0 to 3.1.

Key changes:

- o Az.StudentNeed replaced by edfi.StudentEducationOrganizationAssociationStudentCharacteristic.
- o edfi.TribalAffiliations has a set of tribal names az.StudentEducationOrganizationAssociationExtension (manual entry)
- o az.CalendarExtension added to collect TrackLocalEducationAgency, TotalInstructionDays, BeginDate, and EndDate.
- o Datatype for Date time is changed to \$date.
	- 3.0 has datatype as (\$date-time)
	- 3.1 has datatype as (\$date)
- $\circ$  Addional changes are listed on the Change Log tab in [Use Case 5.0.](https://cms.azed.gov/home/GetDocumentFile?id=5bdb80fe1dcb2504a45d4b72)